## **МИНИСТЕРСТВО ОБРАЗОВАНИЯ И НАУКИ РФ**

#### **Федеральное государственное бюджетное образовательное учреждение высшего образования**

# «ТОМСКИЙ ГОСУДАРСТВЕННЫЙ УНИВЕРСИТЕТ СИСТЕМ УПРАВЛЕНИЯ И РАДИОЭЛЕКТРОНИКИ» (ТУСУР)

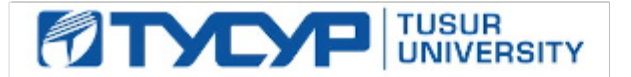

## УТВЕРЖДАЮ Проректор по учебной работе

Документ подписан электронной подписью Сертификат: 1сбсfa0a-52a6-4f49-aef0-5584d3fd4820<br>Владелец: Троян Павел Ефимович Действителен: с 19.01.2016 по 16.09.2019

## РАБОЧАЯ ПРОГРАММА УЧЕБНОЙ ДИСЦИПЛИНЫ

## **Имитационное моделирование**

Уровень образования: **высшее образование - бакалавриат** Направление подготовки (специальность): **09.03.04 Программная инженерия** Направленность (профиль): **Программная инженерия** Форма обучения: **заочная** Факультет: **ЗиВФ, Заочный и вечерний факультет** Кафедра: **АОИ, Кафедра автоматизации обработки информации** Курс: **5** Семестр: **9, 10** Учебный план набора 2016 года

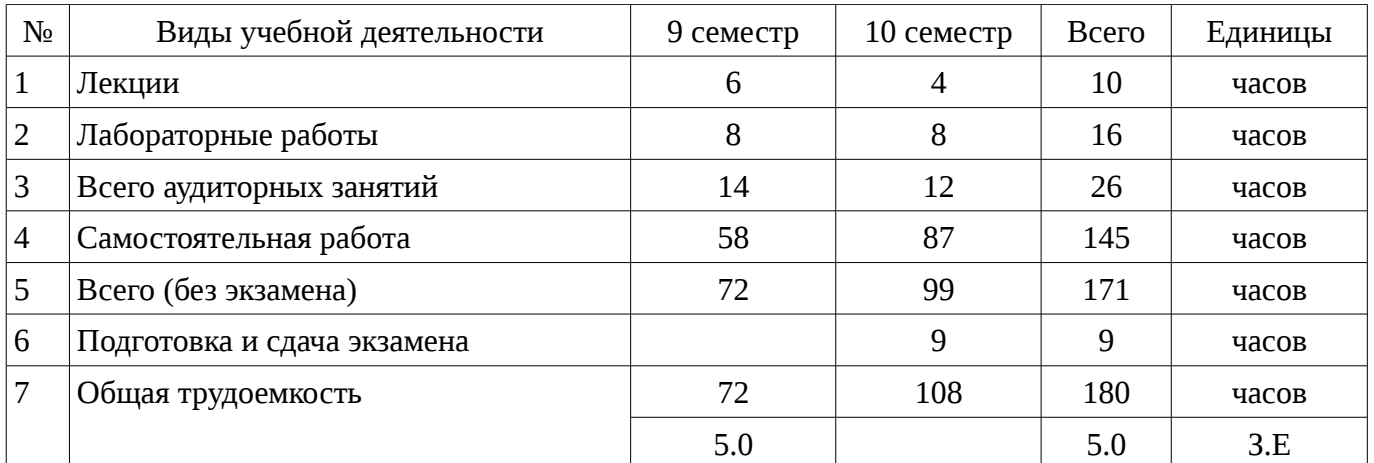

Распределение рабочего времени

Контрольные работы: 10 семестр - 1 Экзамен: 10 семестр

Томск 2017

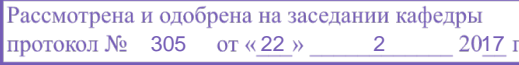

### ЛИСТ СОГЛАСОВАНИЙ

Рабочая программа составлена с учетом требований федерального государственного образовательного стандарта высшего образования (ФГОС ВО) по направлению подготовки (специальности) 09.03.04 Программная инженерия, утвержденного 12 марта 2015 года, рассмотрена и утверждена на заседании кафедры «\_\_\_» \_\_\_\_\_\_\_\_\_\_ 20\_ года, протокол №\_\_\_\_\_\_.

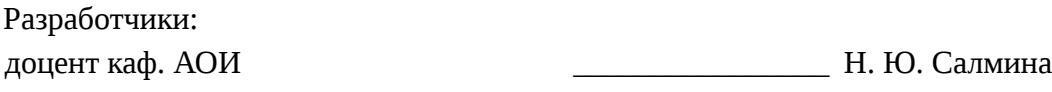

Заведующий обеспечивающей каф. АОИ \_\_\_\_\_\_\_\_\_\_\_\_\_\_\_\_ Ю. П. Ехлаков

Рабочая программа согласована с факультетом, профилирующей и выпускающей кафедрами направления подготовки (специальности).

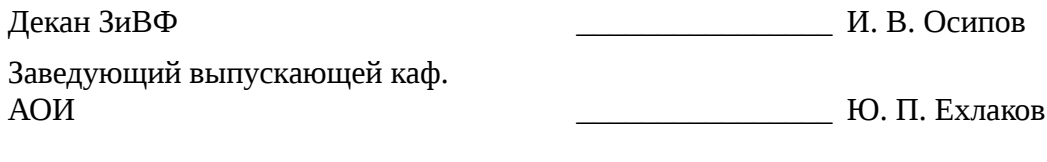

Эксперты:

методист кафедра АОИ, ТУСУР \_\_\_\_\_\_\_\_\_\_\_\_\_\_\_\_ Н. В. Коновалова

#### 1. Цели и задачи дисциплины

#### 1.1. Цели дисциплины

Формирование у студентов профессиональных знаний и практических навыков по разработке и созданию имитационных моделей с помощью языков моделирования с целью исследования сложных систем

#### 1.2. Задачи дисциплины

- Получить знания и овладеть понятийным аппаратом: модель системы; генерация случайных воздействий; программные средства моделирования систем; имитационные языки моделирования

#### 2. Место дисциплины в структуре ОПОП

Дисциплина «Имитационное моделирование» (Б1.В.ОД.15) относится к блоку 1 (вариативная часть).

Предшествующими лисциплинами. формирующими начальные знания, являются следующие дисциплины: Информатика и программирование, Теория вероятностей и математическая статистика.

#### 3. Требования к результатам освоения дисциплины

Процесс изучения дисциплины направлен на формирование следующих компетенций:

 $\equiv$ ПК-13 готовностью к использованию методов и инструментальных средств исследования объектов профессиональной деятельности;

В результате изучения дисциплины студент должен:

 $\equiv$ знать I языки моделирования; I основные методы и средства эффективной разработки программного продукта; <sup>[]</sup> основные этапы исследования функционирования сложных дискретных систем; I методологии разработки программного обеспечения;

уметь анализировать поставленные  $\Box$ задачи, разрабатывать алгоритмы  $\mathsf{C}$ использованием сушест-вующих методов и технологий: <sup>[]</sup> разрабатывать модели различных классов систем с применением языка моделирования GPSS; I моделировать случайные объекты и процессы; I программировать на языке GPSS;

владеть Посновными методологиями процессов разработки имитационных моделей; П языком моделирования GPSS для проведения исследований дискретных систем.

#### 4. Объем дисциплины и виды учебной работы

Обшая трудоемкость дисциплины составляет 5.0 зачетных единицы и представлена в таблице 4.1.

Таблица 4.1 - Трудоемкость дисциплины

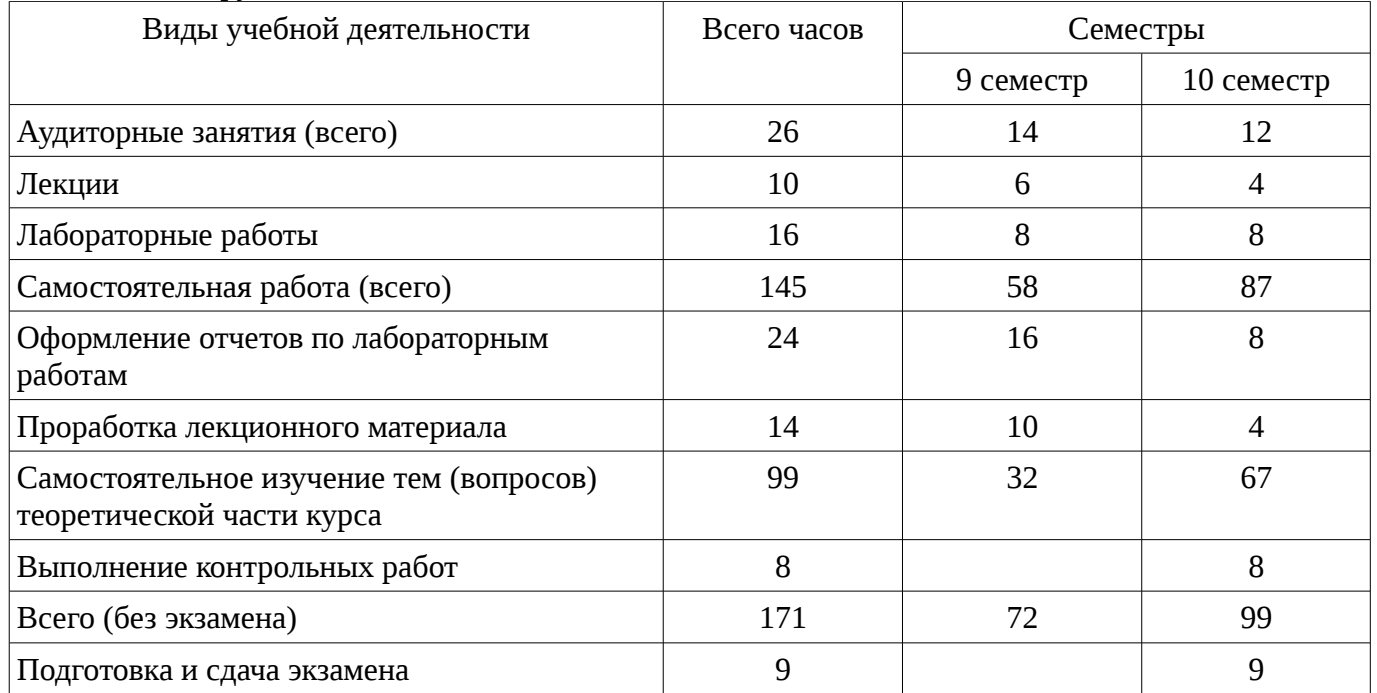

# Согласована на портале № 14525

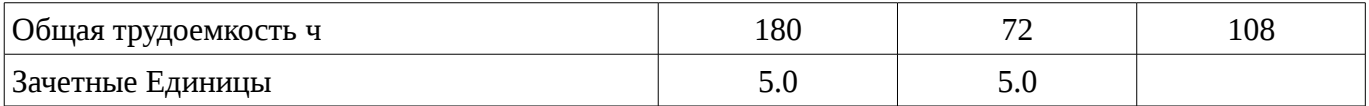

## 5. Содержание дисциплины

## 5.1. Разделы дисциплины и виды занятий

Разделы дисциплины и виды занятий приведены в таблице 5.1.

Таблица 5.1 – Разделы дисциплины и виды занятий

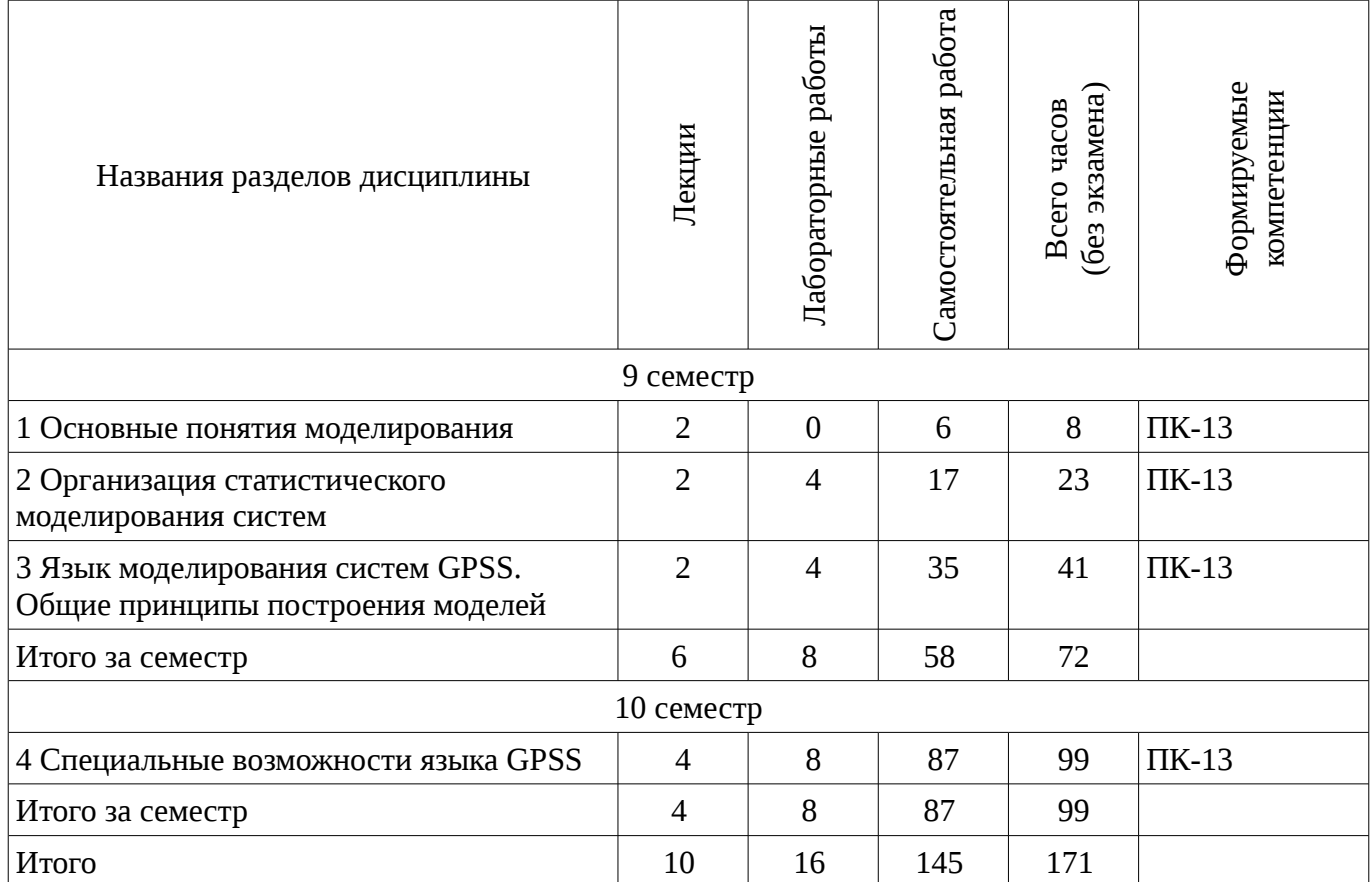

# 5.2. Содержание разделов дисциплины (по лекциям)

Содержание разделов дисциплин (по лекциям) приведено в таблице 5.2. Таблица 5.2 - Содержание разделов дисциплин (по лекциям)

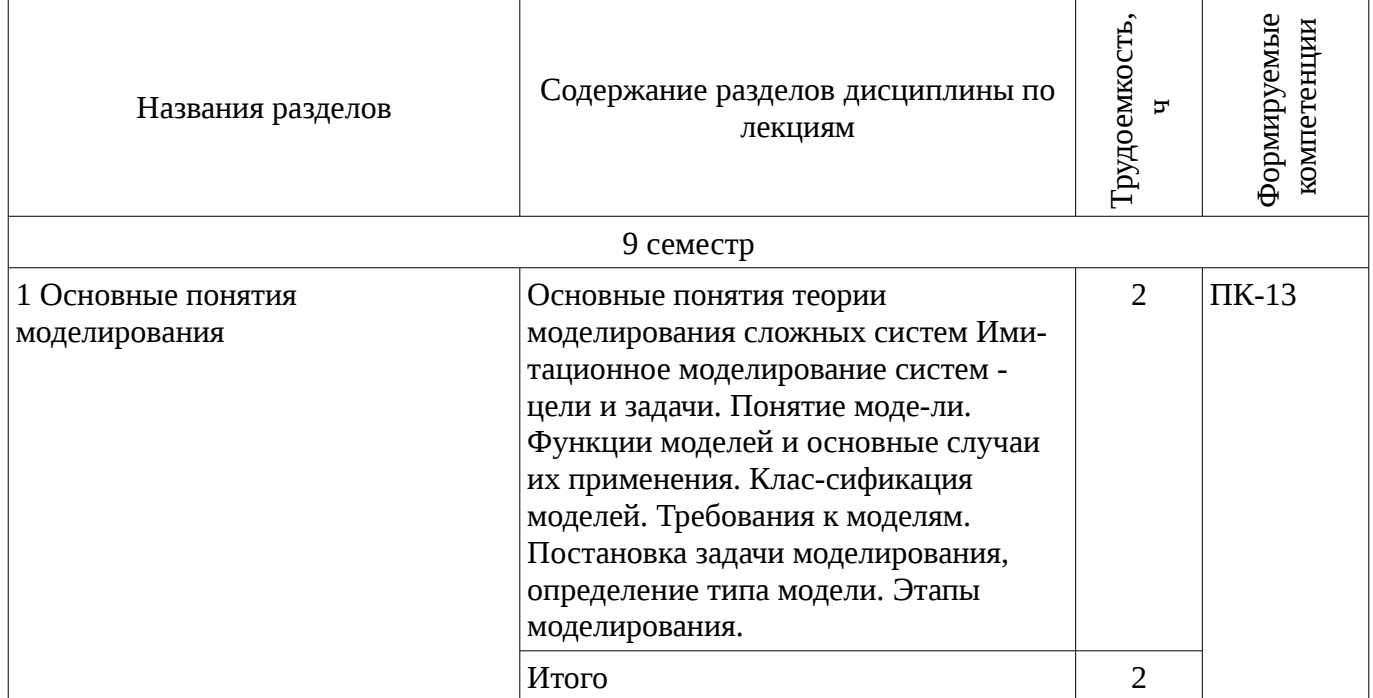

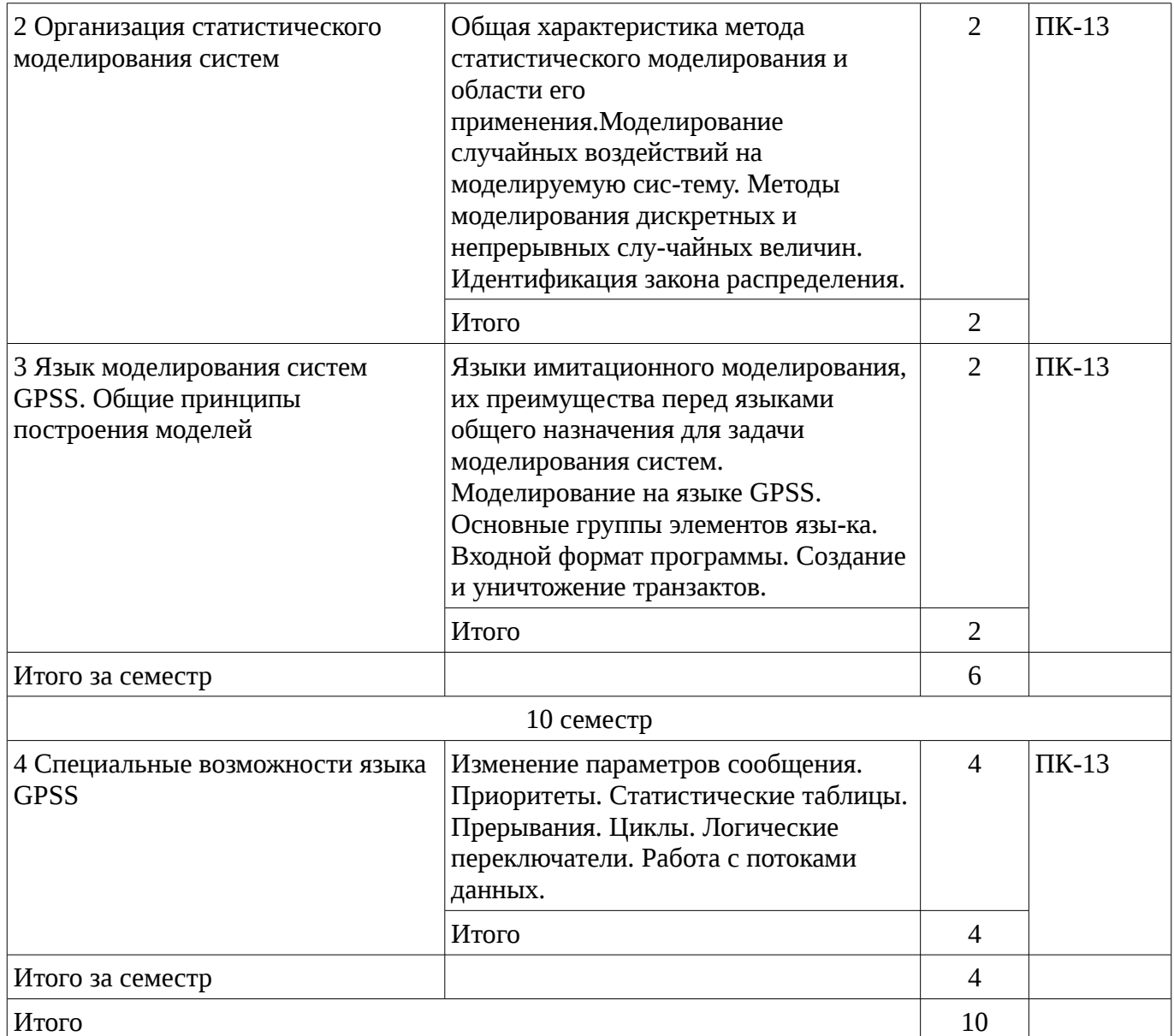

## **5.3. Разделы дисциплины и междисциплинарные связи с обеспечивающими (предыдущими) и обеспечиваемыми (последующими) дисциплинами**

Разделы дисциплины и междисциплинарные связи с обеспечивающими (предыдущими) и обеспечиваемыми (последующими) дисциплинами представлены в таблице 5.3. Таблица 5.3 - Разделы дисциплины и междисциплинарные связи

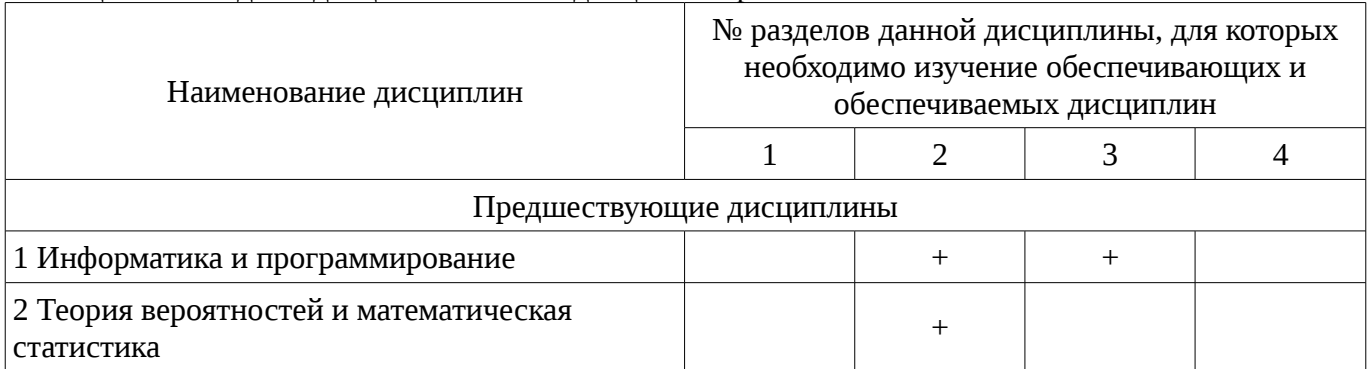

## **5.4. Соответствие компетенций, формируемых при изучении дисциплины, и видов занятий**

Соответствие компетенций, формируемых при изучении дисциплины, и видов занятий представлено в таблице 5.4

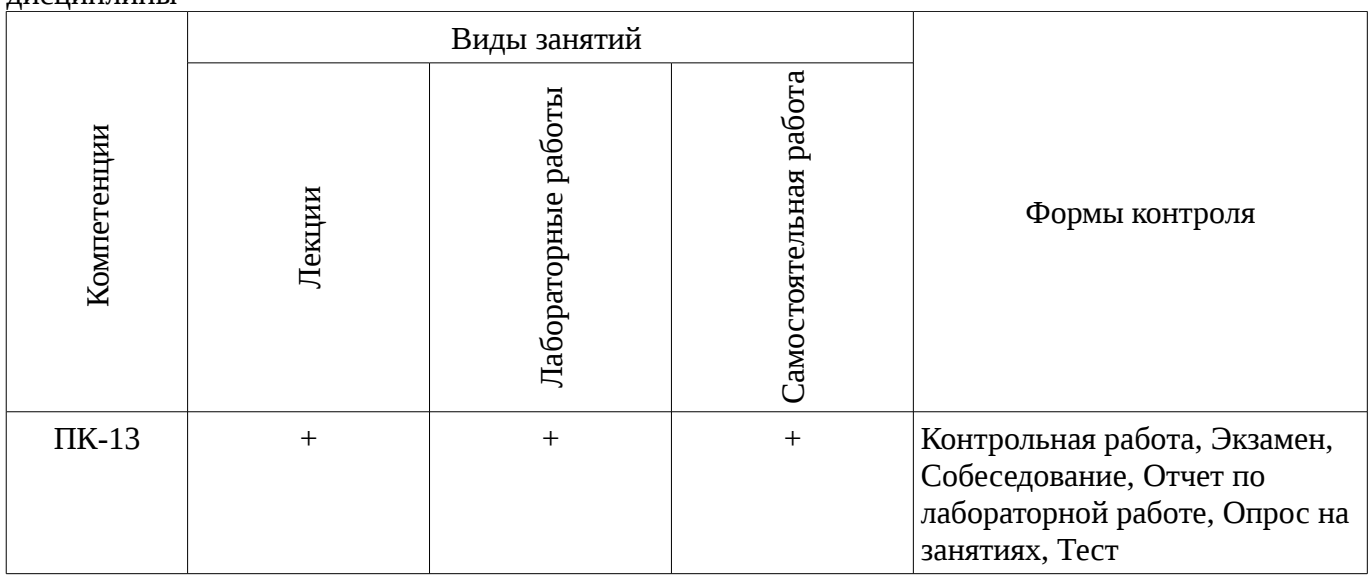

#### Таблица 5.4 - Соответствие компетенций и видов занятий, формируемых при изучении  $\pi$ иснип $\pi$ ины

## 6. Интерактивные методы и формы организации обучения

Не предусмотрено РУП

## 7. Лабораторные работы

Наименование лабораторных работ приведено в таблице 7.1. Таблица 7. 1 – Наименование лабораторных работ

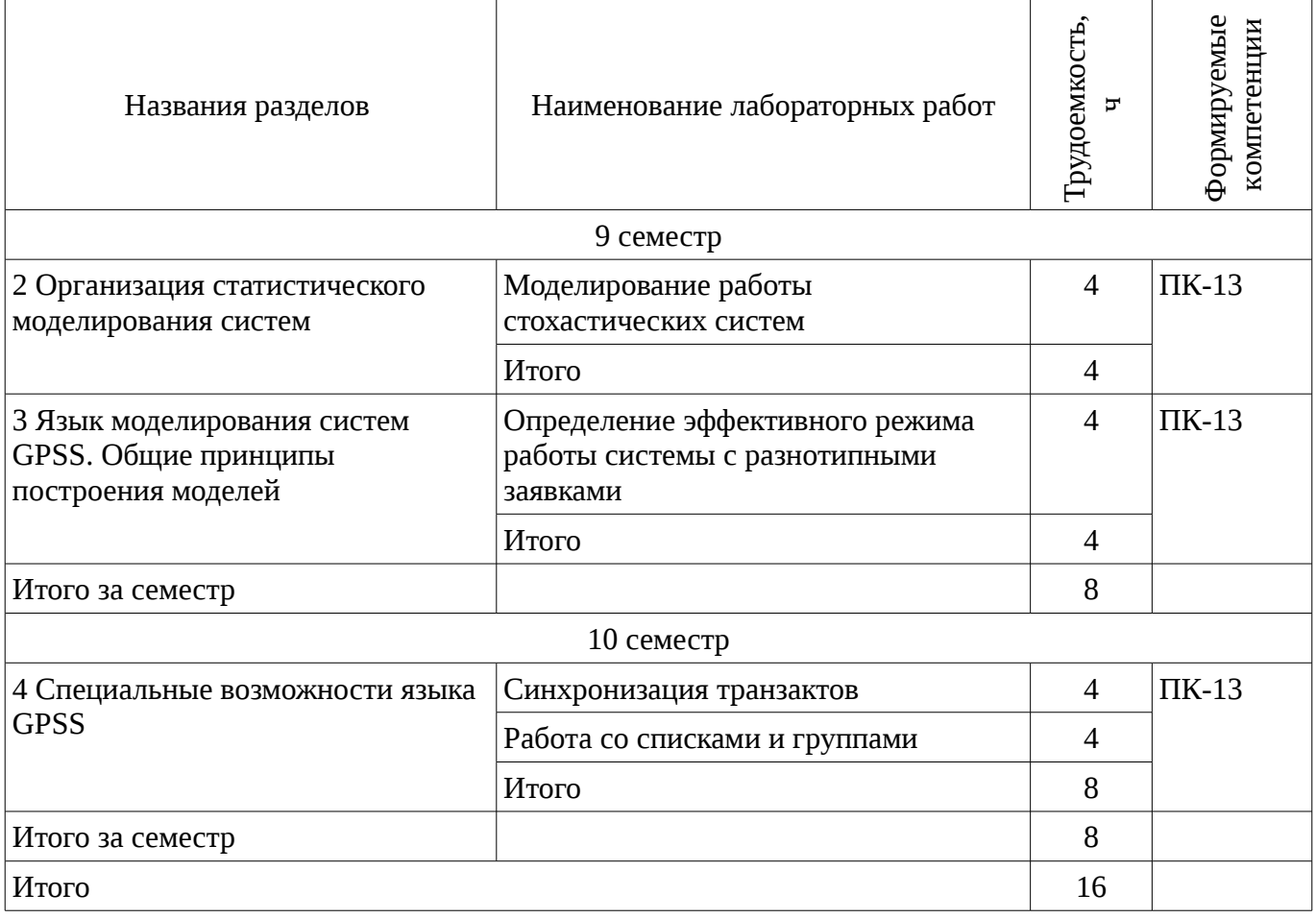

### 8. Практические занятия (семинары)

Не предусмотрено РУП

# 9. Самостоятельная работа

Виды самостоятельной работы, трудоемкость и формируемые компетенции представлены в таблице 9.1.

| Названия разделов                                                            | Виды самостоятельной<br>работы                                             | Грудоемкость,  | Формируемые<br>компетенции | Формы контроля                                                                    |
|------------------------------------------------------------------------------|----------------------------------------------------------------------------|----------------|----------------------------|-----------------------------------------------------------------------------------|
| 9 семестр                                                                    |                                                                            |                |                            |                                                                                   |
| 1 Основные понятия<br>моделирования                                          | Проработка лекционного<br>материала                                        | $\overline{2}$ | $\Pi K-13$                 | Опрос на занятиях,<br>Отчет по лабораторной<br>работе, Тест                       |
|                                                                              | Оформление отчетов по<br>лабораторным работам                              | 4              |                            |                                                                                   |
|                                                                              | Итого                                                                      | 6              |                            |                                                                                   |
| 2 Организация<br>статистического<br>моделирования систем                     | Самостоятельное<br>изучение тем (вопросов)<br>теоретической части<br>курса | 10             | $\Pi$ K-13                 | Отчет по лабораторной<br>работе, Собеседование,<br>Тест                           |
|                                                                              | Проработка лекционного<br>материала                                        | 3              |                            |                                                                                   |
|                                                                              | Оформление отчетов по<br>лабораторным работам                              | 4              |                            |                                                                                   |
|                                                                              | Итого                                                                      | 17             |                            |                                                                                   |
| 3 Язык моделирования<br>систем GPSS. Общие<br>принципы построения<br>моделей | Самостоятельное<br>изучение тем (вопросов)<br>теоретической части<br>курса | 22             | $\Pi K-13$                 | Отчет по лабораторной<br>работе, Собеседование,<br>Тест                           |
|                                                                              | Проработка лекционного<br>материала                                        | 5              |                            |                                                                                   |
|                                                                              | Оформление отчетов по<br>лабораторным работам                              | 8              |                            |                                                                                   |
|                                                                              | Итого                                                                      | 35             |                            |                                                                                   |
| Итого за семестр                                                             |                                                                            | 58             |                            |                                                                                   |
| 10 семестр                                                                   |                                                                            |                |                            |                                                                                   |
| 4 Специальные<br>возможности языка<br><b>GPSS</b>                            | Выполнение контрольных<br>работ                                            | 8              | $\Pi K-13$                 | Контрольная работа,<br>Отчет по лабораторной<br>работе, Собеседование,<br>Экзамен |
|                                                                              | Самостоятельное<br>изучение тем (вопросов)<br>теоретической части<br>курса | 67             |                            |                                                                                   |
|                                                                              | Проработка лекционного<br>материала                                        | $\overline{4}$ |                            |                                                                                   |
|                                                                              | Оформление отчетов по<br>лабораторным работам                              | 8              |                            |                                                                                   |
|                                                                              | Итого                                                                      | 87             |                            |                                                                                   |
| Итого за семестр                                                             |                                                                            | 87             |                            |                                                                                   |
|                                                                              | Подготовка и сдача                                                         | 9              |                            | Экзамен                                                                           |

Таблица 9.1 - Виды самостоятельной работы, трудоемкость и формируемые компетенции

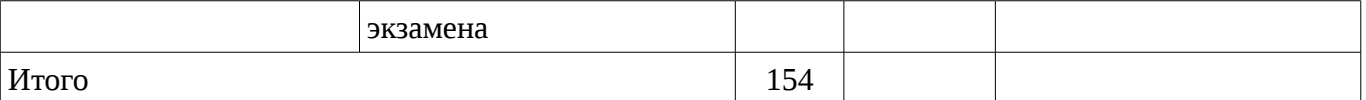

### 9.1. Темы контрольных работ

1. Статистическая обработка и хранение данных

### 9.2. Темы для самостоятельного изучения теоретической части курса

1. Синхронизация транзактов. Работа с группами. Организация списков. Работа с потоками данных.

2. Прерывание работы устройств.

3. Косвенная адресайия.

4. Работа с устройствами, задержка сообщений, очереди, Функции, Изменение маршрутов сообщения. Работа с памятью. Стандартные числовые атрибуты языка. Вычислительные объекты языка.

5. Системное время. Управляющие блоки GPSS

6. Идентификация закона распределения

#### 10. Курсовая работа (проект)

Не предусмотрено РУП

#### 11. Рейтинговая система для оценки успеваемости студентов

Не предусмотрено

#### 12. Учебно-методическое и информационное обеспечение дисциплины

#### 12.1. Основная литература

1. Имитационное моделирование: Учебное пособие / Салмина Н. Ю. - 2015. 118 с. [Электронный ресурс] - Режим доступа: http://edu.tusur.ru/publications/5200, дата обращения: 09.03.2017.

#### 12.2. Дополнительная литература

1. Советов Б.Я. Моделирование систем: Учебник для вузов / Б.Я. Советов, С.А. Яковлев. -М.: Высш. школа, 2005. – 342 с. (наличие в библиотеке ТУСУР - 30 экз.)

Салмина Н.Ю. Моделирование систем: учеб. пособие для вузов. – Томск: ТУСУР, 2002.  $2.$ - 197 с. (наличие в библиотеке ТУСУР - 22 экз.)

#### 12.3 Учебно-методические пособия

### 12.3.1. Обязательные учебно-методические пособия

1. Имитационное моделирование: Методические указания к лабораторным работам для студентов направления 080500.62 «Бизнес информатика» / Салмина Н. Ю. - 2015. 52 с. [Электронный ресурс] - Режим доступа: http://edu.tusur.ru/publications/5204, дата обращения: 09.03.2017.

2. Салмина Н.Ю. Имитационное моделирование: методические указания к лабораторным работам и самостоятельной работе для студентов направления 38.03.05 «Бизнес-информатика». -Томск: ТУСУР, каф. АОИ, 2016. – 54 с. [Электронный ресурс]: сайт кафедры АОИ. [Электронный pecypc]. - http://aoi.tusur.ru/upload/methodical materials/Lab rab IM BI file 764 4706.pdf

### 12.3.2 Учебно-методические пособия для лиц с ограниченными возможностями здоровья

Учебно-методические материалы для самостоятельной и аудиторной работы обучающихся из числа инвалидов предоставляются в формах, адаптированных к ограничениям их здоровья и восприятия информации.

## Для лиц с нарушениями зрения:

- в форме электронного документа;  $\overline{\phantom{0}}$
- в печатной форме увеличенным шрифтом.

# Для лиц с нарушениями слуха:

- в форме электронного документа;
- в печатной форме.

## Для лиц с нарушениями опорно-двигательного аппарата:

- в форме электронного документа;
- в печатной форме.

## **12.4. Ресурсы сети Интернет**

### **12.4. Базы данных, информационно-справочные, поисковые системы и требуемое программное обеспечение**

1. Образовательный портал университета (http://edu.tusur.ru, http://lib.tusur.ru); электронные ин-формационно-справочные ресурсы вычислительных залов кафедры АОИ.

#### **13. Материально-техническое обеспечение дисциплины**

#### **13.1. Общие требования к материально-техническому обеспечению дисциплины**

## **13.1.1. Материально-техническое обеспечение для лекционных занятий**

Для проведения занятий лекционного типа, групповых и индивидуальных консультаций, текущего контроля и промежуточной аттестации используются аудитории, расположенные по адресу 634034, Томская область, г. Томск, ул. Вершинина, д. 74, 4 этаж: – ауд. 412. Состав оборудования: Компьютер для преподавателя на базе Intel Celeron 2.53 Ггц, ОЗУ – 1 Гб, жесткий диск – 80 Гб. Видеопроектор BENQ, экран, магнитно-маркерная доска, стандартная учебная мебель. Количество посадочных мест -99. Используется лицензионное программное обеспечение: Windows XP Professional SP 3, MS Office 2003 SP3, Антивирус Касперского 6.0. Свободно распространяемое программное обеспечение: Developer C++, Adobe Reader X. Компьютер подключен к сети ИНТЕРНЕТ и обеспечивает доступ в электронную информационнообразовательную среду университета. – ауд. 421. Состав оборудования: Компьютер для преподавателя на базе Intel Celeron 2.93 Ггц, ОЗУ – 512 Мб, жесткий диск – 30 Гб. Видеопроектор BENQ МХ 501, экран, магнитно-маркерная доска, стандартная учебная мебель. Количество посадочных мест - 99. Используется лицензионное программное обеспечение: Windows XP Professional SP 3, MS Office 2003 SP3, Антивирус Касперского 6.0. Свободно распространяемое программное обеспечение: Developer C++, Adobe Reader X. Компьютер подключен к сети ИНТЕРНЕТ и обеспечивает доступ в электронную информационно-образовательную среду университета. – ауд. 418. Состав оборудования: Компьютер для преподавателя на базе Intel Celeron 2.53 Ггц, ОЗУ – 1.25 Гб, жесткий диск – 80 Гб. Широкоформатный телевизор для презентаций , экран, магнитно-маркерная доска, стандартная учебная мебель. Количество посадочных мест - 50. Используется лицензионное программное обеспечение: Windows XP Professional SP 3, MS Office 2003 SP3, Антивирус Касперского 6.0. Свободно распространяемое программное обеспечение: Developer C++, Adobe Reader X. Компьютер подключен к сети ИНТЕРНЕТ и обеспечивает доступ в электронную информационно-образовательную среду университета.

### **13.1.2. Материально-техническое обеспечение для лабораторных работ**

Для проведения лабораторных занятий используются вычислительные классы, расположенные по адресу 634034, Томская область, г. Томск, ул. Вершинина, д. 74, 4 этаж: – ауд. 407. Состав оборудования: Видеопроектор Optoma Ex632.DLP, экран Lumian Mas+Er, магнитномаркерная доска, стандартная учебная мебель. Компьютеры – 12 шт. Дополнительные посадочные места – 13 шт. Компьютеры Intel Core i5-2320 3.0 Ггц. ОЗУ – 4 Гб, жесткий диск – 500 Гб. Используется лицензионное программное обеспечение: Windows 7 Enterprise N (Windows 7 Professional), 1С:Предприятие 8.3, Mathcad 13, MS Office 2003, Пакет совместимости для выпуска 2007 MS Office, MS Project профессиональный 2010, MS Visual Studio Professional, Антивирус Касперского 6.0. Свободно распространяемое программное обеспечение:Far file manager, GIMP 2.8.8, Google Earth, Java 8, QGIS Wien 2.8.1, Adobe Reader X, Mozilla Firefox, Google Chrome, Eclipse IDE for Java Developers 4.2.1, Dev-C++, FreePascal, IntelliJ IDEA 15.0.3, ARIS Express, Open Office, MS Silverlight, Pyton 2.5, MS SQL Server 2008 Express. Компьютеры подключен к сети ИНТЕРНЕТ и обеспечивает доступ в электронную информационно-образовательную среду университета. – ауд. 409. Состав оборудования: Видеопроектор Optoma Ex632.DLP, экран Lumian Mas+Er, магнитно-маркерная доска, стандартная учебная мебель. Компьютеры – 9 шт. Дополнительные посадочные места – 16 шт. Компьютеры Intel Core 2 6300 1.86 Ггц, ОЗУ – 2 Гб, жесткий диск – 150 Гб. Используется лицензионное программное обеспечение: Windows XP Professional SP 3, 1С:Предприятие 8.3, Mathcad 13, MS Office 2003, Пакет совместимости для

выпуска 2007 MS Office, MS Project профессиональный 2010, MS Visual Studio Professional, Антивирус Касперского 6.0 Свободно распространяемое программное обеспечение:Far file manager, GIMP 2.8.8, Google Earth, Java 8, QGIS Wien 2.8.1, Adobe Reader X, Mozilla Firefox, Google Chrome, Eclipse IDE for Java Developers 4.2.1, Dev-C++, FreePascal, IntelliJ IDEA 15.0.3., ARIS Express, Open Office, MS Silverlight, Pyton 2.5, MS SQL Server 2008 Express. Компьютеры подключены к сети ИНТЕРНЕТ и обеспечивает доступ в электронную информационнообразовательную среду университета. – ауд. 428. Состав оборудования: Доска меловая, стандартная учебная мебель. Компьютеры – 14 шт. Дополнительные посадочные места – 11 шт. Компьютеры Intel Core 2 Duo E6550 2.33 Ггц, ОЗУ – 2 Гб, жесткий диск – 250 Гб. Используется лицензионное программное обеспечение: Windows XP Professional SP 3, 1С:Предприятие 8.3, Mathcad 13, MS Office 2003, Пакет совместимости для выпуска 2007 MS Office, MS Project профессиональный 2010, MS Visual Studio Professional, Антивирус Касперского 6.0 Свободно распространяемое программное обеспечение:Far file manager, GIMP 2.8.8, Google Earth, Java 8, QGIS Wien 2.8.1, Adobe Reader X, Mozilla Firefox, Google Chrome, Eclipse IDE for Java Developers 4.2.1, Dev-C++, FreePascal, IntelliJ IDEA 15.0.3, ARIS Express, Open Office, MS Silverlight, Pyton 2.5, MS SQL Server 2008 Express. Компьютеры подключены к сети ИНТЕРНЕТ и обеспечивает доступ в электронную информационно-образовательную среду университета. – ауд. 430. Состав оборудования: Магнитно-маркерная доска, стандартная учебная мебель. Компьютеры – 12 шт. Дополнительные посадочные места – 13 шт. Компьютеры Intel Core 2 Duo E6550 2.33 Ггц, ОЗУ – 2 Гб, жесткий диск – 250 Гб. Используется лицензионное программное обеспечение: Windows XP Professional SP 3, 1С:Предприятие 8.3, Mathcad 13, MS Office 2003, Пакет совместимости для выпуска 2007 MS Office, MS Project профессиональный 2010, MS Visual Studio Professional, Антивирус Касперского 6.0 Свободно распространяемое программное обеспечение:Far file manager, GIMP 2.8.8, Google Earth, Java 8, QGIS Wien 2.8.1, Adobe Reader X, Mozilla Firefox, Google Chrome, Eclipse IDE for Java Developers 4.2.1, Dev-C++, FreePascal, IntelliJ IDEA 15.0.3, ARIS Express, Open Office, MS Silverlight, Pyton 2.5, MS SQL Server 2008 Express. Компьютеры подключены к сети ИНТЕРНЕТ и обеспечивает доступ в электронную информационнообразовательную среду университета. – ауд. 432а. Состав оборудования: Доска меловая, стандартная учебная мебель. Компьютеры – 12 шт. Дополнительные посадочные места – 13 шт. Компьютеры Intel Core i5-3330 3.0 Ггц, ОЗУ – 4 Гб, жесткий диск – 500 Гб. Используется лицензионное программное обеспечение: Windows 7 Enterprise N (Windows 7 Professional), 1С:Предприятие 8.3, Mathcad 13, MS Office 2003, Пакет совместимости для выпуска 2007 MS Office, MS Project профессиональный 2010, MS Visual Studio Professional, Антивирус Касперского 6.0 Свободно распространяемое программное обеспечение:Far file manager, GIMP 2.8.8, Google Earth, Java 8, QGIS Wien 2.8.1, Adobe Reader X, Mozilla Firefox, Google Chrome, Eclipse IDE for Java Developers 4.2.1, Dev-C++, FreePascal, IntelliJ IDEA 15.0.3, ARIS Express, Open Office, MS Silverlight, Pyton 2.5, MS SQL Server 2008 Express. Компьютеры подключены к сети ИНТЕРНЕТ и обеспечивает доступ в электронную информационно-образовательную среду университета. – ауд. 432б. Состав оборудования: Магнитно-маркерная доска, стандартная учебная мебель. Компьютеры – 12 шт. Дополнительные посадочные места – 13 шт. Компьютеры Intel Core i5-2320 3.0 Ггц, ОЗУ – 4 Гб, жесткий диск – 500 Гб. Используется лицензионное программное обеспечение: Windows 7 Enterprise N (Windows 7 Professional), 1С:Предприятие 8.3, Mathcad 13, MS Office 2003, Пакет совместимости для выпуска 2007 MS Office, MS Project профессиональный 2010, MS Visual Studio Professional, Антивирус Касперского 6.0 Свободно распространяемое программное обеспечение:Far file manager, GIMP 2.8.8, Google Earth, Java 8, QGIS Wien 2.8.1, Adobe Reader X, Mozilla Firefox, Google Chrome, Eclipse IDE for Java Developers 4.2.1, Dev-C++, FreePascal, IntelliJ IDEA 15.0.3, ARIS Express, Open Office, MS Silverlight, Pyton 2.5, MS SQL Server 2008 Express. Компьютеры подключены к сети ИНТЕРНЕТ и обеспечивает доступ в электронную информационно-образовательную среду университета.

#### **13.1.3. Материально-техническое обеспечение для самостоятельной работы**

Для самостоятельной работы используется аудитория, расположенная по адресу 634034, Томская область, г. Томск, ул. Вершинина, д. 74, 4 этаж, ауд 431. Состав оборудования: Видеопроектор Infocus LP540, магнитно-маркерная доска, стандартная учебная мебель. Компьютеры – 5 шт. Количество посадочных мест -10. Компьютеры Intel Core 2 Duo E6550 2.33 Ггц, ОЗУ – 2 Гб, жесткий диск – 250 Гб. Используется лицензионное программное обеспечение: Windows XP Professional SP 3, 1С:Предприятие 8.3, Mathcad 13, MS Office 2003, Пакет совместимости для выпуска 2007 MS Office, MS Project профессиональный 2010, MS Visual Studio Professional, Антивирус Касперского 6.0 Свободно распространяемое программное обеспечение:Far file manager, GIMP 2.8.8, Google Earth, Java 8, QGIS Wien 2.8.1, Adobe Reader X, Mozilla Firefox, Google Chrome, Eclipse IDE for Java Developers 4.2.1, Dev-C++, FreePascal, IntelliJ IDEA 15.0.3, ARIS Express, Open Office, MS Silverlight, Pyton 2.5, MS SQL Server 2008 Express. Компьютеры подключены к сети ИНТЕРНЕТ и обеспечивает доступ в электронную информационно-образовательную среду университета.

## **13.2. Материально-техническое обеспечение дисциплины для лиц с ограниченными возможностями здоровья**

Освоение дисциплины лицами с ОВЗ осуществляется с использованием средств обучения общего и специального назначения.

При обучении студентов **с нарушениями слуха** предусмотрено использование звукоусиливающей аппаратуры, мультимедийных средств и других технических средств приема/передачи учебной информации в доступных формах для студентов с нарушениями слуха, мобильной системы обучения для студентов с инвалидностью, портативной индукционной системы. Учебная аудитория, в которой обучаются студенты с нарушением слуха, оборудована компьютерной техникой, аудиотехникой, видеотехникой, электронной доской, мультимедийной системой.

При обучении студентов **с нарушениями зрениями** предусмотрено использование в лекционных и учебных аудиториях возможности просмотра удаленных объектов (например, текста на доске или слайда на экране) при помощи видеоувеличителей для удаленного просмотра.

При обучении студентов **с нарушениями опорно-двигательного аппарата** используются альтернативные устройства ввода информации и другие технические средства приема/передачи учебной информации в доступных формах для студентов с нарушениями опорно-двигательного аппарата, мобильной системы обучения для людей с инвалидностью.

#### **14. Фонд оценочных средств**

### **14.1. Основные требования к фонду оценочных средств и методические рекомендации**

Фонд оценочных средств и типовые контрольные задания, используемые для оценки сформированности и освоения закрепленных за дисциплиной компетенций при проведении текущей, промежуточной аттестации по дисциплине приведен в приложении к рабочей программе.

## **14.2 Требования к фонду оценочных средств для лиц с ограниченными возможностями здоровья**

Для студентов с инвалидностью предусмотрены дополнительные оценочные средства, перечень которых указан в таблице.

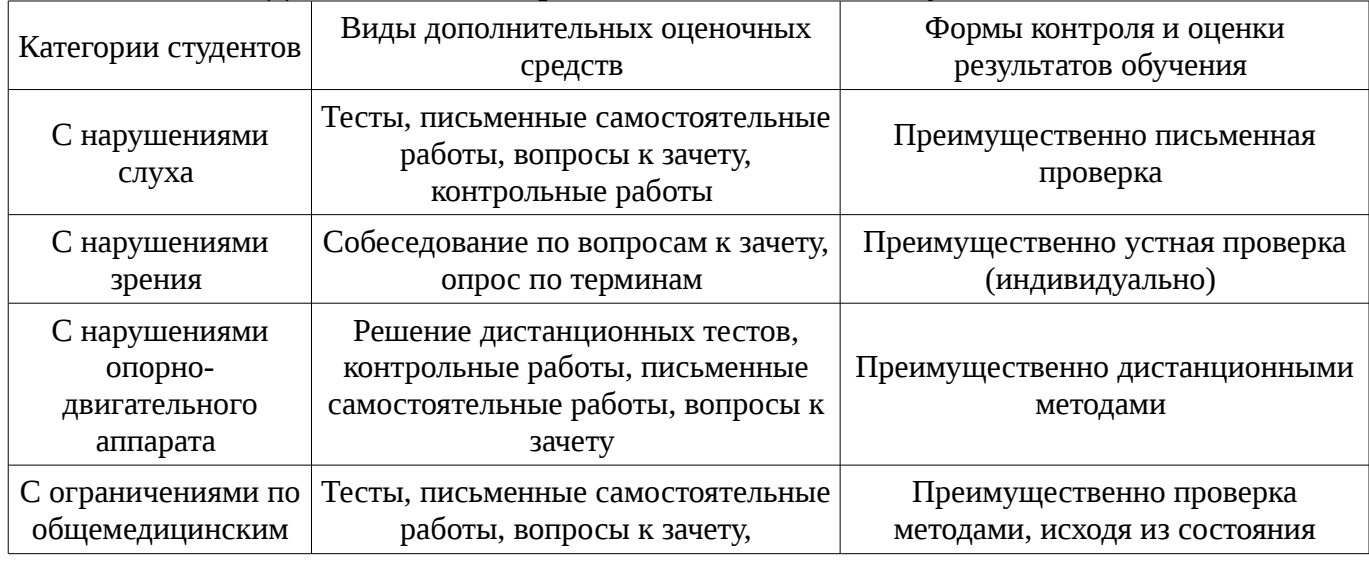

#### **Таблица 14 – Дополнительные средства оценивания для студентов с инвалидностью**

## **14.3 Методические рекомендации по оценочным средствам для лиц с ограниченными возможностями здоровья**

Для студентов с ОВЗ предусматривается доступная форма предоставления заданий оценочных средств, а именно:

- в печатной форме;
- в печатной форме с увеличенным шрифтом;
- в форме электронного документа;
- методом чтения ассистентом задания вслух;
- предоставление задания с использованием сурдоперевода.

Студентам с инвалидностью увеличивается время на подготовку ответов на контрольные вопросы. Для таких студентов предусматривается доступная форма предоставления ответов на задания, а именно:

- письменно на бумаге;
- набор ответов на компьютере;
- набор ответов с использованием услуг ассистента;
- представление ответов устно.

Процедура оценивания результатов обучения инвалидов по дисциплине предусматривает предоставление информации в формах, адаптированных к ограничениям их здоровья и восприятия информации:

## **Для лиц с нарушениями зрения:**

- в форме электронного документа;
- в печатной форме увеличенным шрифтом.

## **Для лиц с нарушениями слуха:**

- в форме электронного документа;
- в печатной форме.

## **Для лиц с нарушениями опорно-двигательного аппарата:**

- в форме электронного документа;
- в печатной форме.

При необходимости для обучающихся с инвалидностью процедура оценивания результатов обучения может проводиться в несколько этапов.

### **МИНИСТЕРСТВО ОБРАЗОВАНИЯ И НАУКИ РФ**

#### **Федеральное государственное бюджетное образовательное учреждение высшего образования**

## «ТОМСКИЙ ГОСУДАРСТВЕННЫЙ УНИВЕРСИТЕТ СИСТЕМ УПРАВЛЕНИЯ И РАДИОЭЛЕКТРОНИКИ» (ТУСУР)

УТВЕРЖДАЮ Проректор по учебной работе \_\_\_\_\_\_\_\_\_\_\_\_\_\_\_ П. Е. Троян  $\alpha \rightarrow$  20\_ г.

## ФОНД ОЦЕНОЧНЫХ СРЕДСТВ ПО УЧЕБНОЙ ДИСЦИПЛИНЕ

**Имитационное моделирование**

Уровень образования: **высшее образование - бакалавриат** Направление подготовки (специальность): **09.03.04 Программная инженерия** Направленность (профиль): **Программная инженерия** Форма обучения: **заочная** Факультет: **ЗиВФ, Заочный и вечерний факультет** Кафедра: **АОИ, Кафедра автоматизации обработки информации** Курс: **5** Семестр: **9, 10**

Учебный план набора 2016 года

Разработчики:

– доцент каф. АОИ Н. Ю. Салмина

Экзамен: 10 семестр

Томск 2017

## 1. Введение

Фонд оценочных средств (ФОС) является приложением к рабочей программе дисциплины (практики) и представляет собой совокупность контрольно-измерительных материалов (типовые задачи (задания), контрольные работы, тесты и др.) и методов их использования, предназначенных для измерения уровня достижения студентом установленных результатов обучения.

ФОС по дисциплине (практике) используется при проведении текущего контроля успеваемости и промежуточной аттестации студентов.

Перечень закрепленных за дисциплиной (практикой) компетенций приведен в таблице 1. Таблица 1 - Перечень закрепленных за дисциплиной компетенций

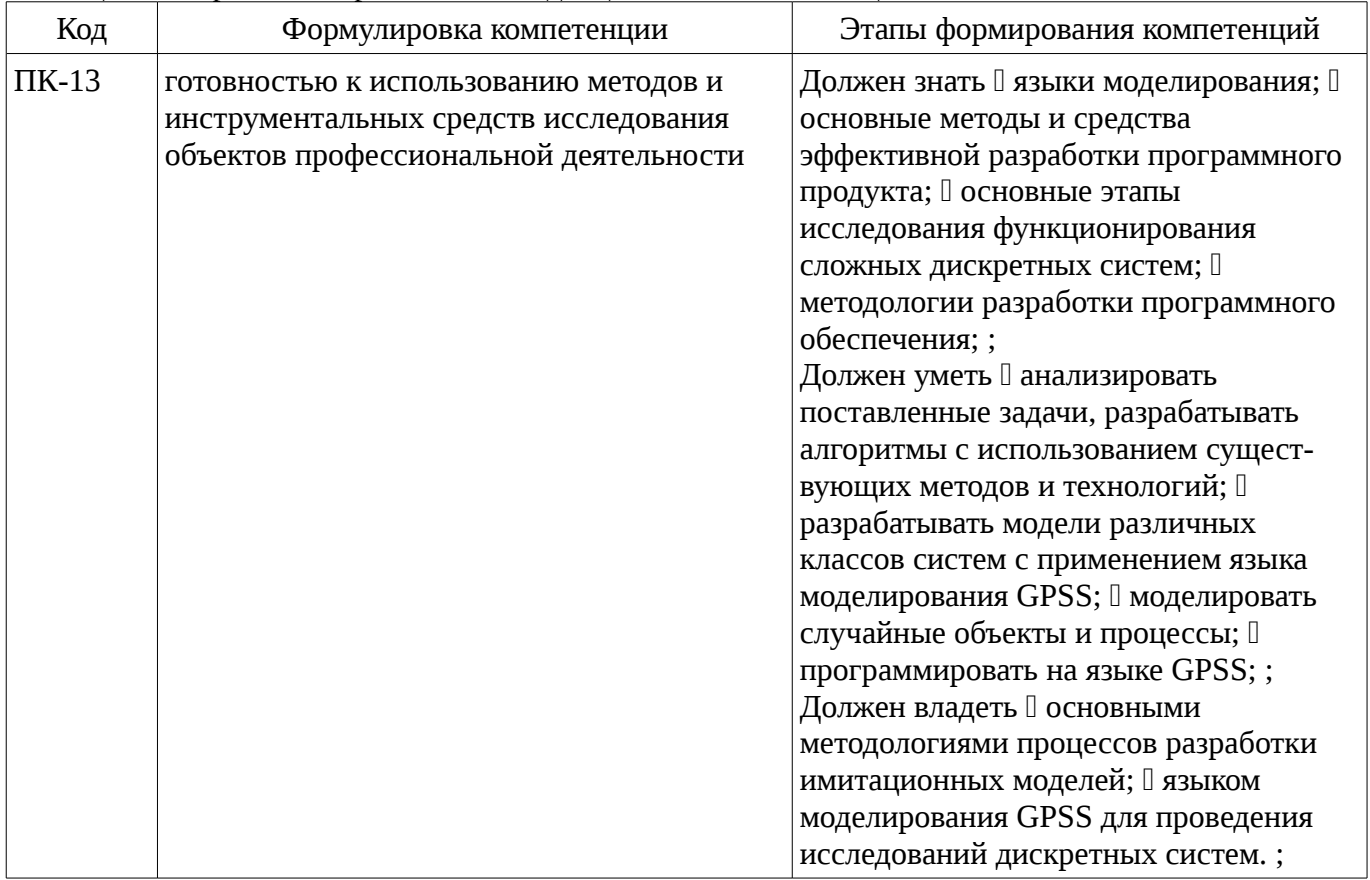

Общие характеристики показателей и критериев оценивания компетенций на всех этапах приведены в таблице 2.

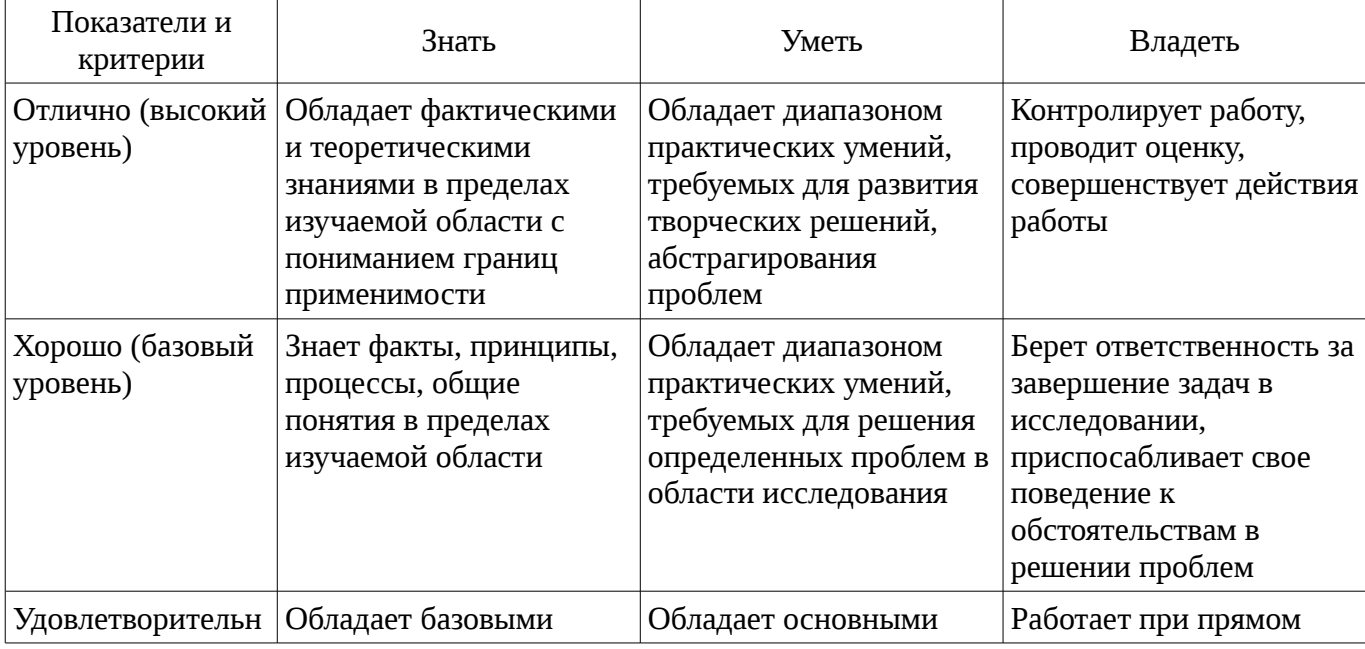

Таблица 2 – Общие характеристики показателей и критериев оценивания компетенций по этапам

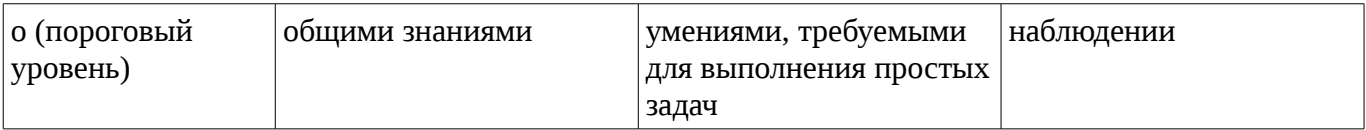

## 2 Реализация компетенций

### 2.1 Компетенция ПК-13

ПК-13: готовностью к использованию методов и инструментальных средств исследования объектов профессиональной деятельности.

Для формирования компетенции необходимо осуществить ряд этапов. Этапы формирования компетенции, применяемые для этого виды занятий и используемые средства оценивания представлены в таблице 3.

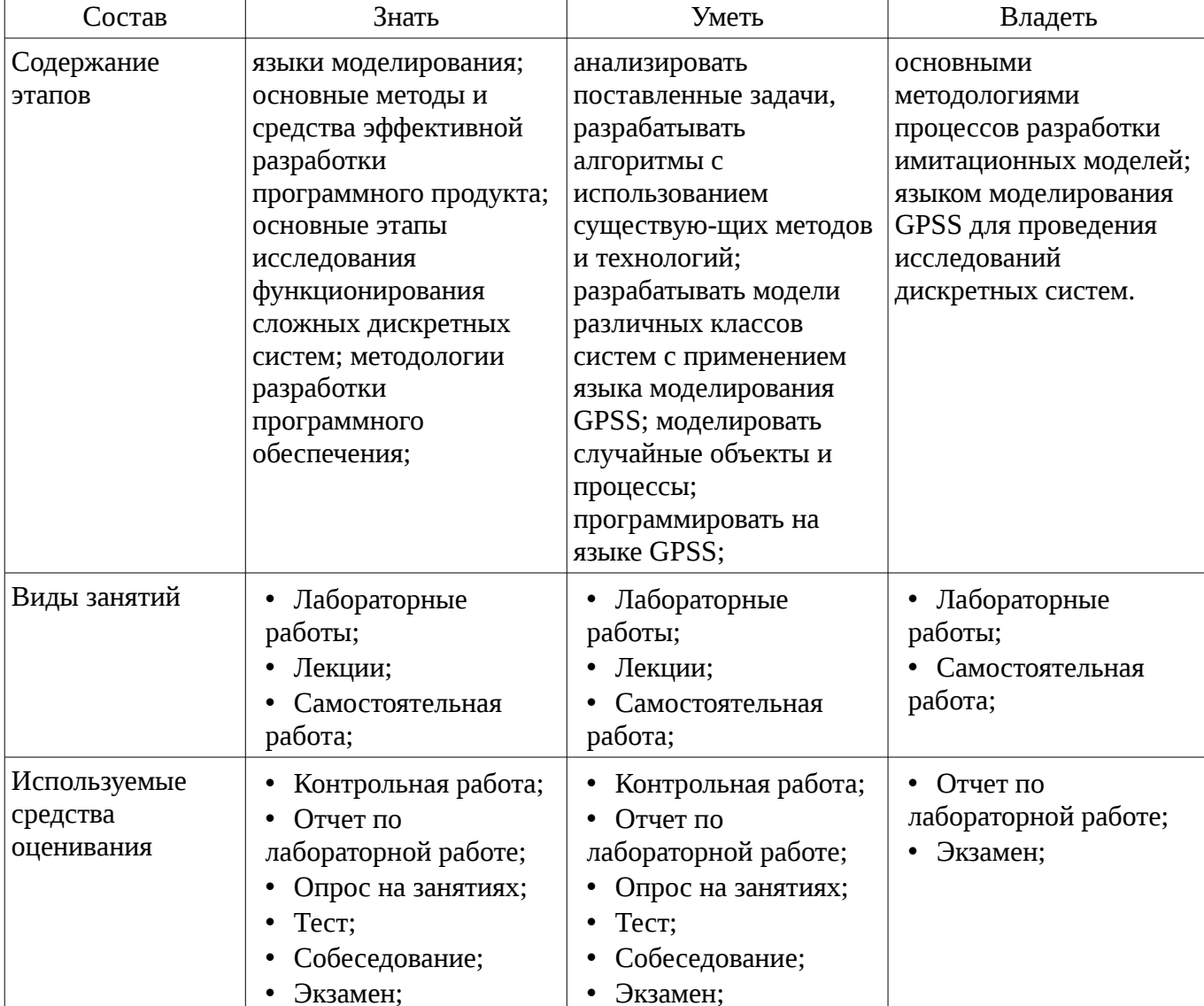

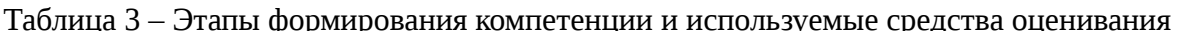

Формулировка показателей и критериев оценивания данной компетенции приведена в таблице 4.

Таблица 4 – Показатели и критерии оценивания компетенции на этапах

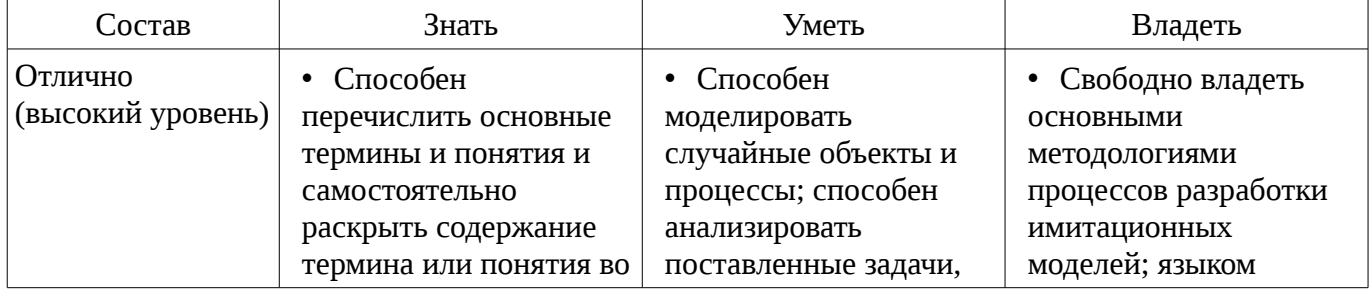

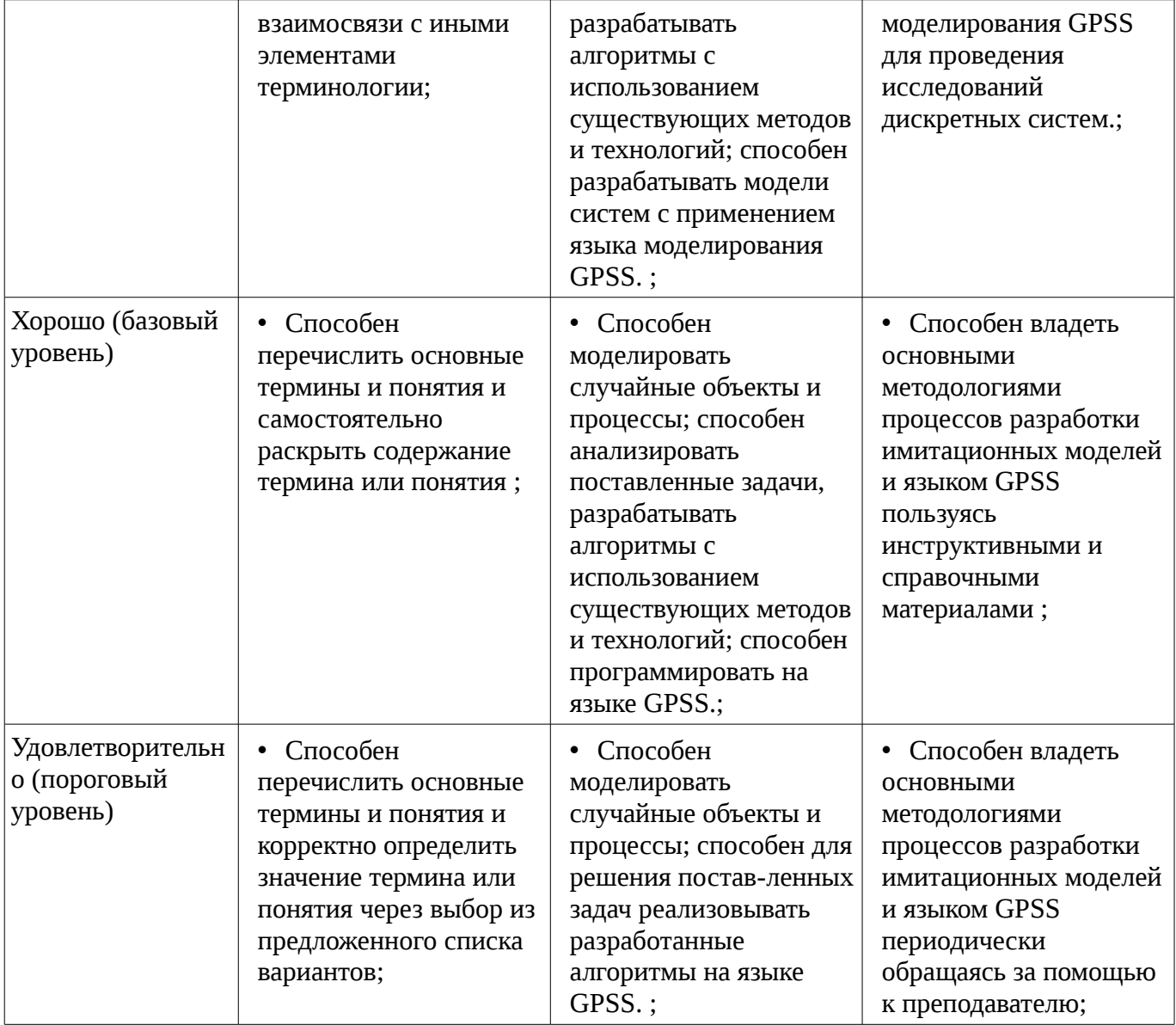

## 3 Типовые контрольные задания

Для реализации вышеперечисленных задач обучения используются типовые контрольные задания или иные материалы, необходимые для оценки знаний, умений, навыков и (или) опыта деятельности, характеризующих этапы формирования компетенций в процессе освоения образовательной программы, в следующем составе.

# 3.1 Тестовые задания

- 5. Дана группа событий А1, А2, А3. Вероятности наступления событий равны, соответственно 0.13, 0.51, 0.36. Для моделирования наступления событий необходимо провести проверку попадания в интервал равномерно распределенного числа. В каком интервале должно быть сгенерировано число, чтобы наступило событие А2? Запишите границы интервала через пробел.

– 4. Запишите блок языка, который генерирует транзакты в среднем каждые 3 минуты, при этом время между поступлениями транзактов подчиняется экспоненциальному закону распределения. Всего данный блок должен сгенерировать 40 транзактов, приоритет транзактов ра-вен 5.

– 3. Запишите блок условного перехода, который перенаправляет транзакт по следующему ус-ловию: если память РАМ11 не полна, то транзакт продолжает движение, если пуста - направляется к блоку с именем UXOD.

– 2. Опишите переменную DFG, которая бы вычисляла прибыль от обслуживания транзактов устройством RTY, если известно, что каждый транзакт приносит прибыль, равную 150.

- 1. Запишите блок статистического перехода со следующим условием: 37% транзактов направляются к блоку с именем SLEP32, остальные 63% транзакта переходят к следующему блоку.

## **3.2 Вопросы на собеседование**

– Синхронизация транзактов. Работа с группами. Организация списков. Работа с потоками данных.

– Прерывание работы устройств.

– Косвенная адресайия.

– Работа с устройствами, задержка сообщений, очереди. Функции. Изменение маршрутов сообщения. Работа с памятью. Стандартные числовые атрибуты языка. Вычислительные объекты языка.

– Системное время. Управляющие блоки GPSS

– Идентификация закона распределения

## **3.3 Темы опросов на занятиях**

– Основные понятия теории моделирования сложных систем Ими-тационное моделирование систем - цели и задачи. Понятие моде-ли. Функции моделей и основные случаи их применения. Клас-сификация моделей. Требования к моделям. Постановка задачи моделирования, определение типа модели. Этапы моделирования.

### **3.4 Экзаменационные вопросы**

– 1. Понятие модели, ее функции. Общая классификация моделей.

– 2. Работа с устройствами.

– 3. В справочную телефонную сеть города вызовы в дневное время суток поступают в среднем каждые 20 секунд, время поступления вызовов подчиняется экспоненциальному закону. Обслуживание абонентов оператором длится (40+20) секунд. Смоделировать работу справочной службы в течение 10 часов. Написать программу, которая бы позволяла определить необходимое количество операторов, если тре-буется, чтобы с первого раза дозванивались не менее 85 % клиентов.

### **3.5 Темы контрольных работ**

– 1. Имитационное моделирование стохастических систем

– 2. Вычислительные объекты языка

– 3. Статистическая обработка и хранение данных

## **3.6 Темы лабораторных работ**

– Синхронизация транзактов. Работа с группами. Организация списков. Работа с потоками данных.

– Прерывание работы устройств.

– Косвенная адресайия.

### **4 Методические материалы**

Для обеспечения процесса обучения и решения задач обучения используются следующие материалы:

– методические материалы, определяющие процедуры оценивания знаний, умений, навыков и (или) опыта деятельности, характеризующих этапы фор-мирования компетенций, согласно п. 12 рабочей программы.

### **4.1. Основная литература**

1. Имитационное моделирование: Учебное пособие / Салмина Н. Ю. - 2015. 118 с. [Электронный ресурс] - Режим доступа: http://edu.tusur.ru/publications/5200, свободный.

### **4.2. Дополнительная литература**

1. Советов Б.Я. Моделирование систем: Учебник для вузов / Б.Я. Советов, С.А. Яковлев. - М.: Высш. школа, 2005. – 342 с. (наличие в библиотеке ТУСУР - 30 экз.)

2. Салмина Н.Ю. Моделирование систем: учеб. пособие для вузов. – Томск: ТУСУР, 2002. ¬– 197 с. (наличие в библиотеке ТУСУР - 22 экз.)

### **4.3. Обязательные учебно-методические пособия**

1. Имитационное моделирование: Методические указания к лабораторным работам для студентов направления 080500.62 «Бизнес информатика» / Салмина Н. Ю. - 2015. 52 с.

[Электронный ресурс] - Режим доступа: http://edu.tusur.ru/publications/5204, свободный.

2. Салмина Н.Ю. Имитационное моделирование: методические указания к лабораторным работам и самостоятельной работе для студентов направления 38.03.05 «Бизнес-информатика». – Томск: ТУСУР, каф. АОИ, 2016. – 54 с. [Электронный ресурс]: сайт кафедры АОИ. [Электронный ресурс]. - http://aoi.tusur.ru/upload/methodical\_materials/Lab\_rab\_IM\_BI\_file\_\_764\_4706.pdf

## **4.4. Ресурсы сети Интернет**

## **4.4. Базы данных, информационно справочные и поисковые системы**

1. Образовательный портал университета (http://edu.tusur.ru, http://lib.tusur.ru); электронные ин-формационно-справочные ресурсы вычислительных залов кафедры АОИ.